## SAP ABAP table CMX XS DB META {XSteps: Metadata}

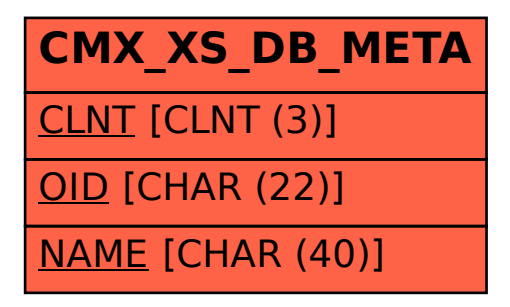